## Python for non-Programmers<sup>1</sup>

#### **Willem Hoek**

Note 1 -- Not being paid to do development -- but need Python to do my work

## About me

- Engineer by training
- Co-founded startup | Electronic catalog & ordering
- Management Consultant
	- Process: Supply Chain, Logistics, Order-to-Cash, Accounts Receivables
	- Role: Bridge between Business and Technology (IS)
	- Industry focus : Mostly consumer business

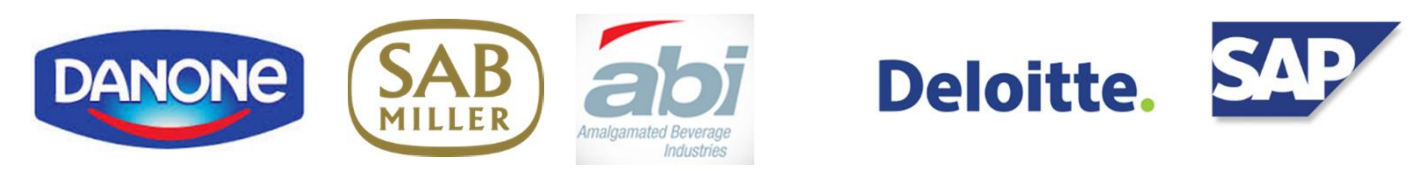

- Approach: Data Driven Decision making
- Contact details see willemhoek.com

### Data-Driven Decision Making …. my tools of the trade

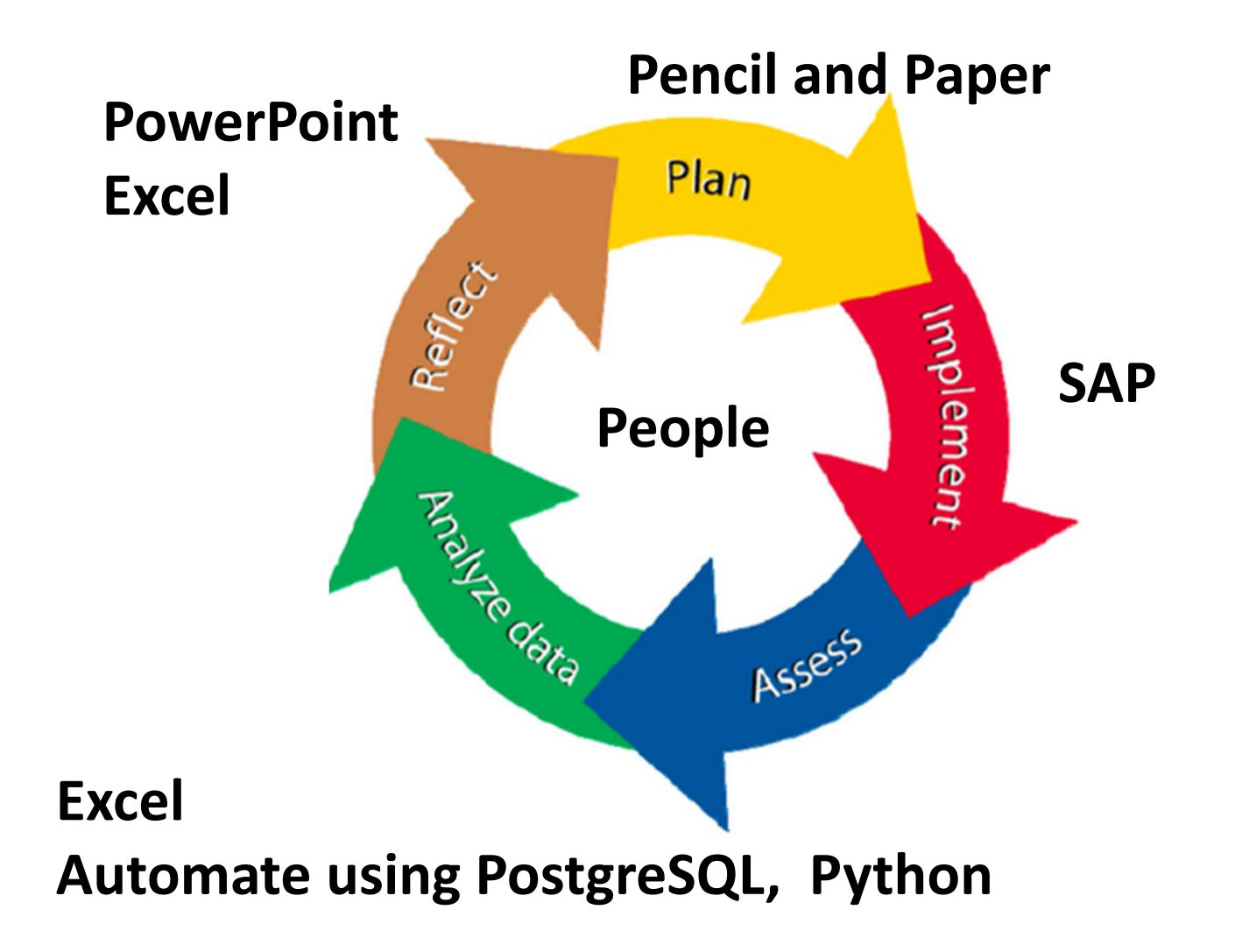

## To work efficient Automate the process

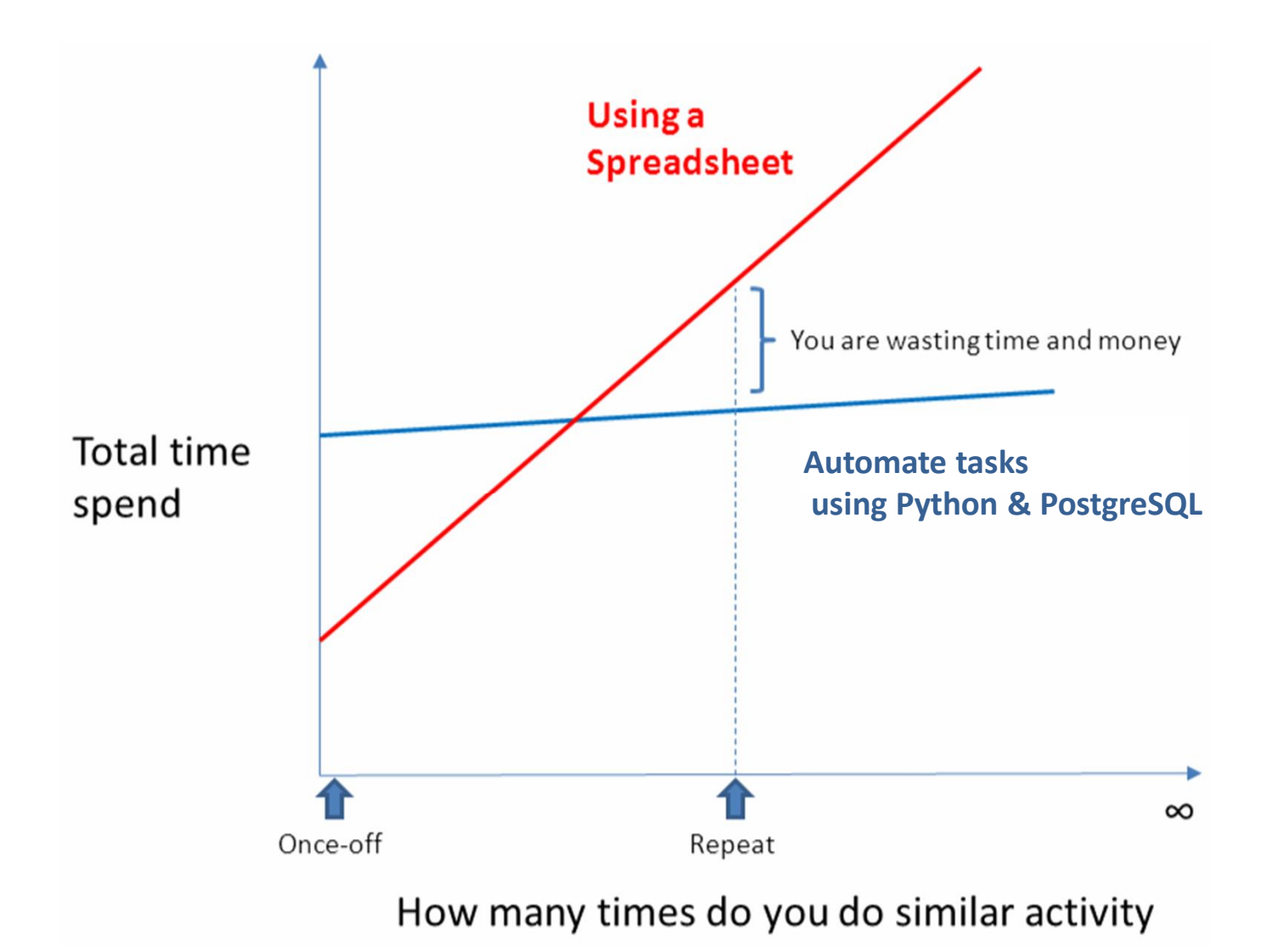

# Lets get going with Python

- Download Python from Python.org
- Or rather a Distributions (incl. Python packages)
	- Anaconda  $\rightarrow$  Continuum Analytics
	- ActivePython  $\rightarrow$  ActiveState
	- Canopy  $\rightarrow$  Enthought
	- Python(x,y), WinPython
- Coding environment
	- Editor eg. Vim *(for BIG files)* Sublime Text *(user friendly)*
	- IDE eg. IDLE, Spyder
	- iPython & iPython Notebook *(to test code snippets)*
	- Remember: someone has done it before  $\rightarrow$  search the web

## The Python Game

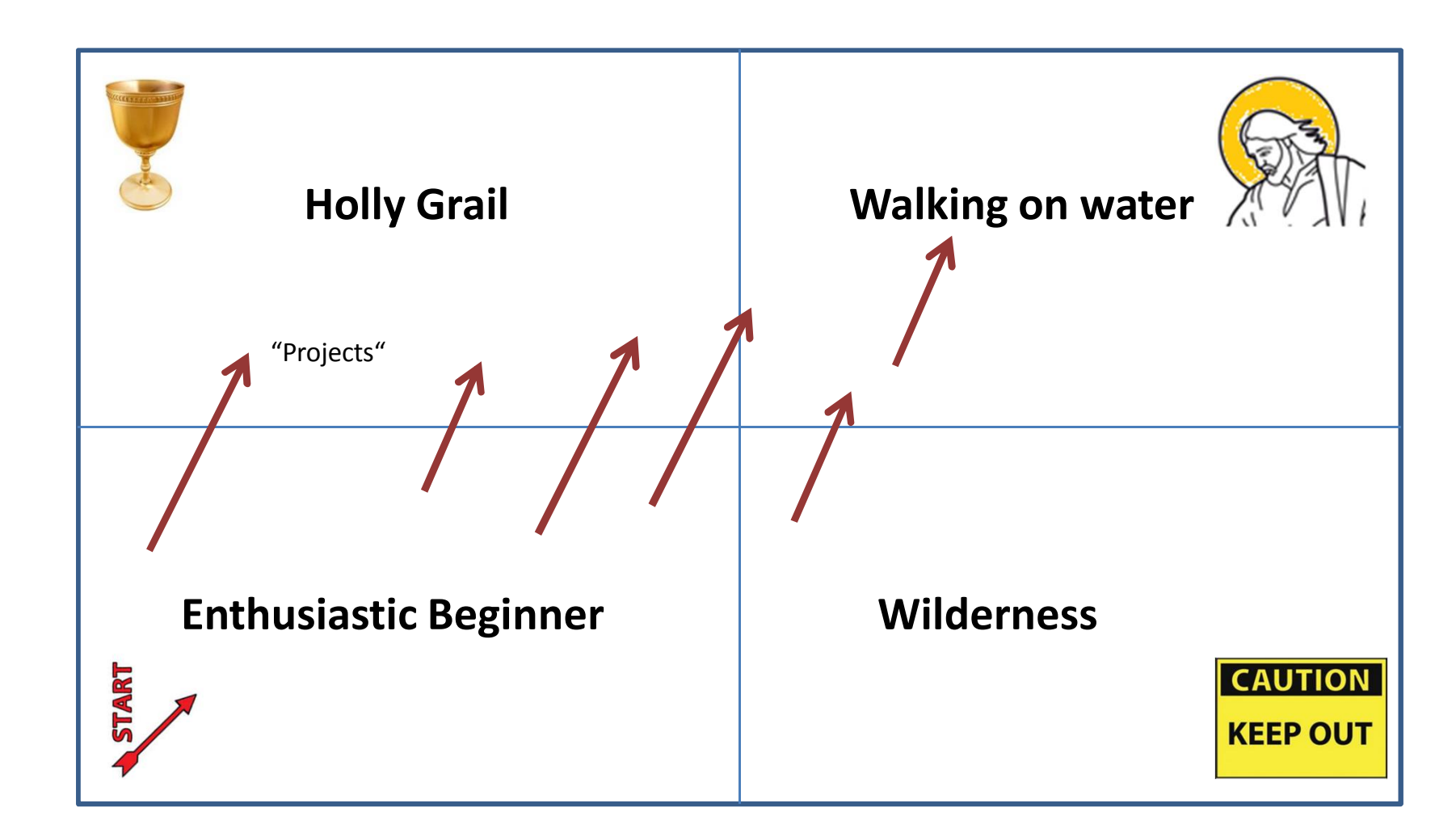

Time and effort with Python

Ability to solve a problem Ability to solve a problem

## Project / Pilot approach

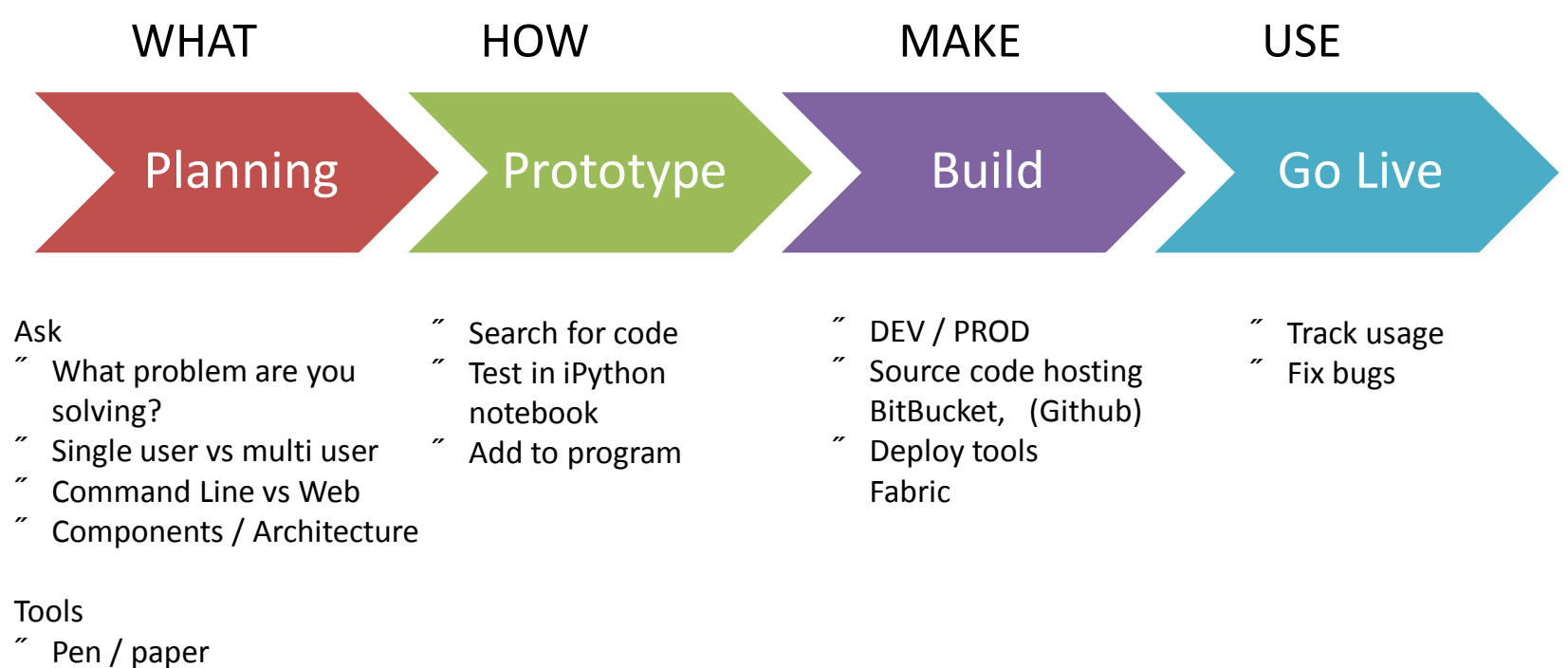

- Mock design in XLS
- Have ToDo list for your Minimal Viable Product (MVP)
- Have Action items
- in 25min buckets
- next 5 days

## Project 1 – Generate txt file to upload into ERP system

- **Objective** 
	- Quickly generate text file based on set of business rules
	- Business Rules  $\rightarrow$  Python code  $\rightarrow$  Create txt file  $\rightarrow$  ERP (SAP)
- Python
	- Single file .py / 200 lines of code (LOC)
	- Single user (was not me)
	- Package using py2exe to avoid Python installation

## Project 2 - Parser date from a SAP report and import into database

- **Objective** 
	- Parse "|" text files (from SAP) and import into database
	- Ugly txt file from SAP  $\rightarrow$  input file + SQL
- Python
	- Single users (me) / Command line tool
	- Single file .py / 280 LOC (including comments)
	- Used in data migration of multi-million Rand SAP projects

```
python se16.py -i input_file.txt -f sorg -t kna1vv 
-o output data.txt -s output sql.txt -d "|"
```
## Project 3 – Website

- Objective:
	- Website to make info available to SAP consultants
	- Learn how to set up Linux based website
	- Learn the basics of Python & Django / HTML CSS
- www.sap123.com willemhoek.com

- Django (Python)
- Debian / PostgreSQL / Linode hosting \$10 month
- Initially Apache then later nginx
- Source control ‡ *BitBucket*
- Deployment → *Fabric*

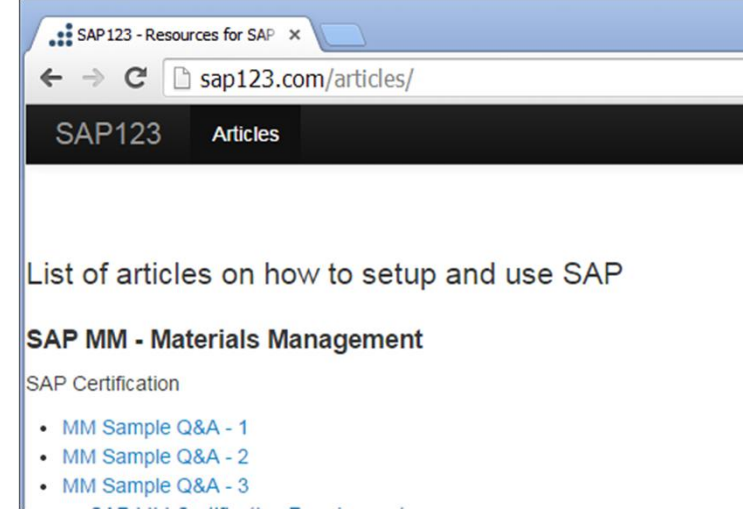

## Project 4 – Quick Reporting / Monitoring tool

- Objective
	- Rapidly build and distribute Flash Reports
	- From testing SQL to simple report in minutes
- Components:
	- Multi user / Web based
	- Python Django web framework (using Apache web server)
	- Parse data files (from SAP) and import into database (PostgreSQL)
	- Create simple reports based on SQL
	- Simple table based reports + ability to copy / export

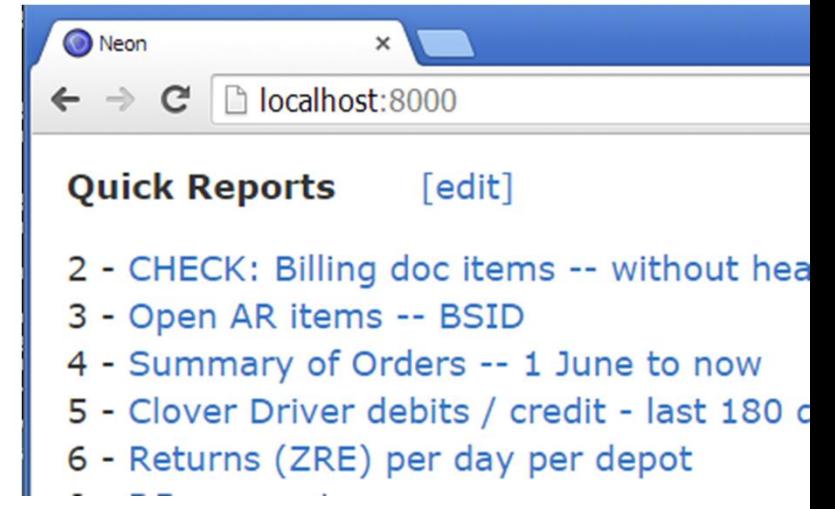

PROGRAM OR BE PROGRAMMED

#### *Thank You*